## 全国がん登録 行政担当者・実務者研修

## E ラーニングの受講と参考資料について

「研修承認のお知らせ」が届いたら、研修システムにログインしてください。

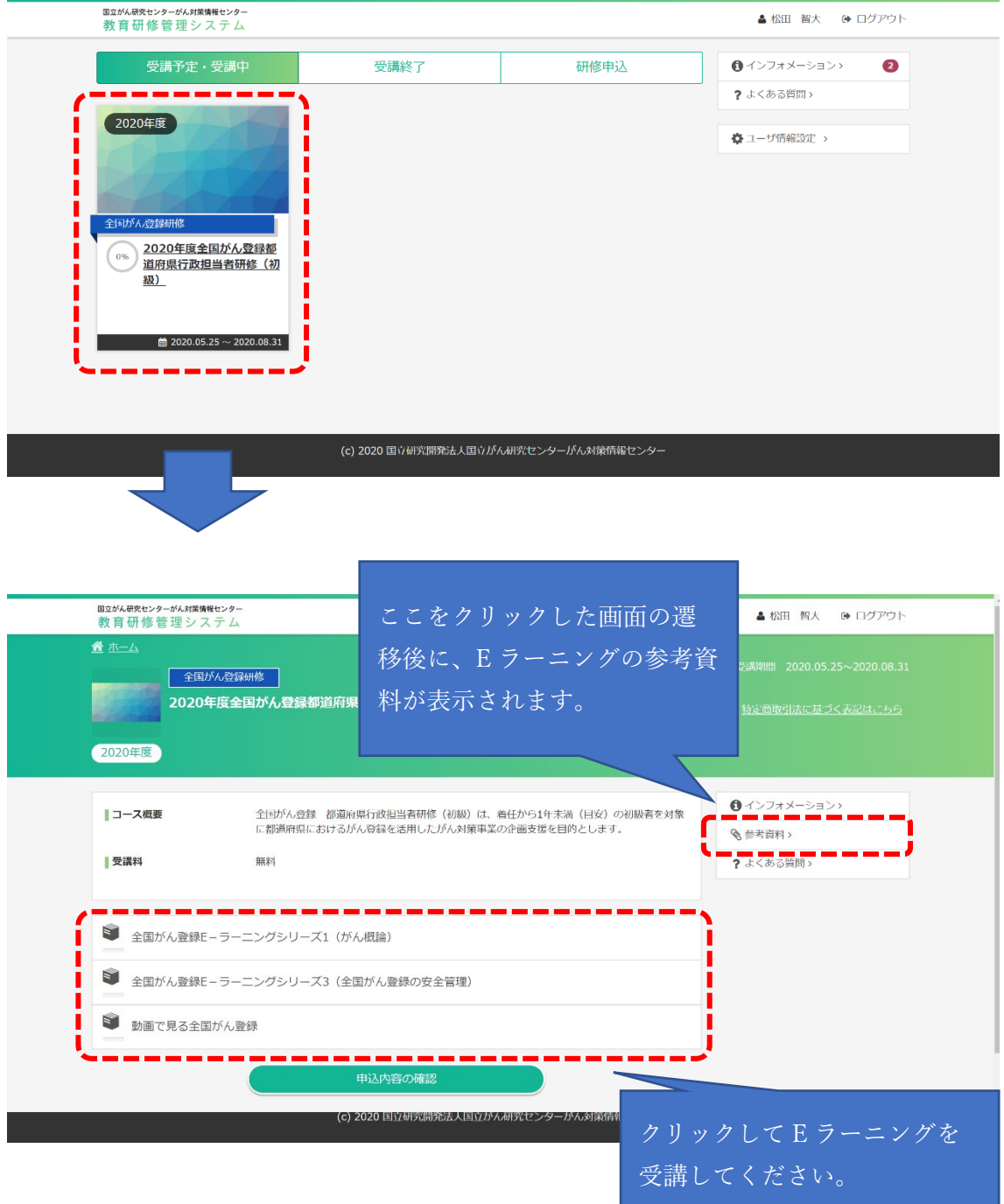